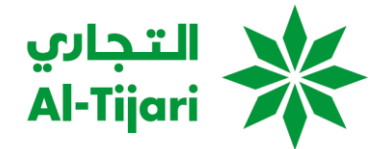

## **ال ئسلة المتكررة**

**كيف يمكن إرئسال الموال بائستخدام خدم "Send Tijari-Al"؟ ني**

يمكن إرسال األموال باستخدام خدمة **"Send Tijari-Al "**من خالل "الخدمات المرصفية عرب الموقع ون اإللكب الخاص بالبنك أو تطبيق <sup>ر</sup> ė التجاري على الهواتف الذكية "CBK Mobile App".

يمكنك الوصول إىل خدمة **"Send Tijari-Al "**من القائمة بمجرد الدخول إىل "الخدمات المرصفية عربالموقع ون ر اإللكب أو تطبيق الهاتف į المحمول.

- **يه خطوات ما إرئسال الموال بائستخدام خدم "Tijari Send-Al"؟**
- تسجيل الدخول باستخدام "الخدمات المصرفية عبر الموقع الإلكتروني" أو "تطبيق التجاري على الهواتف الذكية ".
	- .**"Al-Tijari Send"** عىل اضغط
		- إضافة مستفيد.
		- ـ استكمل عملية تحويل الأموال.
	- **هل أحتاج إلى إضافة مستفيد لإرسال الأموال؟**

نعم، ال يمكن إرسال األموال إال بعد إضافة مستفيد.

- **•** كيف أقوم بإضافة مستفيد؟
- اضغط عىل زر **"Send Tijari-Al "**ضمن الخدمات المرصفية عربالموقع ون ر اإللكب أو تطبيق التجاري عىل الهواتف الذكية.
	- اضغط عىل زر "المستفيد" وسوف يتم توجيهك إىل "صفحة المستفيد"
	- اضغط عىل زر "إضافة مستفيد" وقم بتعبئة التفاصيل المطلوبة الستكمال عملية إضافة مستفيد.
		- **•** هل يمكنني إضافة عدة مستفيدين؟

نعم، يمكن إضافة عدة مستفيدين.

**ماذا يحدث إذا لم أقم بإرئسال الموال إىل مستفيد ما لمدة تزيد عن 3 أشهر؟**

يصبح هذا المستفيد غير نشط إذا لم يتم تحويل أموال إليه خلال 3 أشهر من تاريخ الإضافة.

 **ني إعادة تفعيل المستفيد غريالنشط؟ هل يمكن**

نعم، يمكن إعادة تفعيل المستفيد غير النشط باستخدام الخدمات المصرفية عبر الموقع الإلكتروني أو تطبيق التجاري على الهواتف į الذكية.

## **هل يمكن عمةي إرئسال الموال إىل حساب المستفيد؟ ني إلغاء**

لا، لا يمكن إلغاء التحويل بعد إرساله إلى حساب المستفيد. يجب اتخاذ هذا القرار قبل تأكيد تحويل الأموال.

يمكن تقديم طلب لإعادة الأموال المحولة ولكن استعادة تلك الأموال المحولة بالفعل سوف يعتمد على القرار النهائي وإرادة البنك ė  $\frac{1}{\sqrt{2}}$ ; ر المتلق وقرار و إرادة الشخص المستفيد نفسه.

- **ني يمكن فيها إرجاع الموال المحول إىل حساب يه الحاالت ال ما المستفيد؟**
	- أن تكون تفاصيل الحساب البنكي للمستفيد غير صحيحة.<br>.
		- أن يكون حساب المستفيد غرب نشط.
		- وجود مشكالت فنية مع بنك المستفيد.
		- وجود مشكلة نتيجة التحقق من الالتزام / الاحتيال. ر
			- **يب ؟ كيف أعرف المبةغ الذي تم خصمه من حسا**

Ĵ سوف يتم قيد/ إجراء عمليتين خصم (2) -واحدة خاصة بالمبلغ المحول والثانية خاصة برسوم المعاملة - إلى حسابك الذي اخترته في ֦֧֢֦֧֦֧֚֚֚֡֝֜֜ وقت إرسال التحويل. و سوف يتم إرسال إشعار بمجرد تسجيل الخصم من الحساب.

سوف تظهر قيود الخصم أيضًا في كشف الحساب.

هل سيتم إل**غ**اء رسوم المعاملة إذا تم إرجاع الأموال المحولة؟

لا، لن يتم إجراء قيد عكسي لرسوم المعاملة.

**ما مدى رسع إرئسال الموال ع يخدم "Send Tijari-Al"؟**

معظم معامالت خدمة **"Send Tijari-Al "**تتم بشكل فوري. ومع ذلك، بناء عىل المبلغ المستلم و/أو األوقات النهائية المقررة ف دولة ì ֦֧֦֧֦֧֦֧֦֧֦֧֦֧֚֚֡֜֜֜֜֜ الاستلام، يمكن أن يتم إيداع مبلغ معاملة إرسال/ *تحويل الأموال من* "**Al-Tijari Send"** على حساب المستفيد إما في نفس اليوم أو في Ĵ ֦֧֢֦֧֦֧֦֧֚֚֡֜֜֜֜ Ş ֦֧֦֧֦֧֦֧֦֧֦֧֦֧֚֚֡֜֜֜֜֜ اليوم التالي.

**هل يمكن حال الموال المحول ؟ ني متابع** 

نعم. يمكن تتبع حالة الأموال المحولة حيث يوجد 3 مراحل لعملية التحويل هي:

- ناجحة عندما يتم إيداع الأموال المحولة إلى حساب المستفيد.
- معلقة عندما تكون عملية تحويل األموال قيد التنفيذ إىل حساب المستفيد.
- مرفوضة/مرتجعة -عندما يقوم بنك المستفيد برفض/إرجاع األموال المحولة.

يمكن متابعة الأموال المحولة من خلال الخطوات التالية:

- اضغط على زر **"Al-Tijari Send" في الخدمات المصرفية عبر الموقع الإلكتروني أو تطبيق التجاري على الهواتف** ֦֧֢֦֧֦֧֦֧֚֚֚֡֜֜ é الذكية.
	- اضغط عىل زر "السجل" وسيقوم هذا بتوجيهك إىل "صفحة سجل المعامالت".

 **والحد القىص لكل معامة ؟ ما هو الحد الدب** 

> ֚֚֚֚֡ الحد الأدنى – 10.000 دينار كويتي الحد الأقصى\* – 7,600.00 دينار كويتي

\* الحدود تكون أقل عند التحويل إىل المملكة العربية السعودية واإلمارات العربية المتحدة وباكستان. لمزيد من التفاصيل، يررج االتصال بمركز الاتصال في البنك أو التواصل عبر الواتساب على الرقم 1888225. ..

• هل هناك حالات يتأخر فيها إيداع الأموال المحولة إلى حساب المستفيد؟ كيف يساعد البنك التجاري في التغلب على هذه  **المشكالت؟**

> Ş ֦֧֦֧֦֧֦֧֦֧֦֧֦֧֚֚֡֜֜֜֜֜ نعم، يمكن أن يحدث تأخير في إضافة الأموال المحولة إلى حساب المستفيد بسبب:

- المشكلات الفنية/والمشكلات المتعلقة بالنظام الخاصة بـ "المقاصة الآلية (ACH)" أو "البنك المتلقي" في دولة ֦֧֦֧֦֧֦֧֢ׅׅׅׅ֚֚֚֡֜֜֓֡֡֜֓֡֡֜֓֡֡֬֜֓֡֬ ; المستفيد .
	- أن تكون الأموال المحولة قيد المراجعة للتحقق من الالتزام و/أو عدم الاحتيال لدى جهة المستفيد. ر

سوف يطلب البنك التجاري إعادة الأموال المحولة في حال عدم حل المشكلة الفنية أو المتعلقة بالنظام لدى دولة المستفيد. وفي حالة أن ֦֧֦֧֦֧֦֧֦֧֦֧֦֧֦֧ׅׅ֛ׅ֚֚֡֜֜֜֜֜֜֜֜֜֜֓֡֡֜֓֡֬ ֦֧֦֧֦֧֦֧֦֧֚֚֡֜֜֜ .<br>تكون الأموال المحولة قيد المراجعة للتحقق من الالتزام و/أو عدم الاحتيال، سوف يطلب البنك التجاري معلومات إضافية خاصة بتطبيق مبدأ اعرف عميلك )KYC).

> • ما الجهة التي يمكنني الاتصال بها للرد على استفساراتي العامة حول خدمة "Al-Tijari Send"؟ **ي**

يرجى الاتصال بمركز الاتصال الخاص بالبنك *أو التواصل عبر الواتساب* على الرقم 1888225 للحصول على معلومات حول خدمة .**"Al-Tijari Send"**